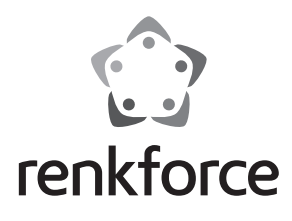

D **Bedienungsanleitung**

# **USB-Audio-Adapter**

**Best.-Nr. 1406215**

#### **Bestimmungsgemäße Verwendung**

Das Produkt ist zum Anschluss an einen USB-Port eines Computers vorgesehen, dort dient es als externe Soundkarte. Über zwei Klinkenbuchsen kann z.B. ein Headset angeschlossen werden.

Die Sicherheitshinweise und alle anderen Informationen dieser Bedienungsanleitung sind unbedingt zu beachten.

Dieses Produkt erfüllt die gesetzlichen, nationalen und europäischen Anforderungen. Alle enthaltenen Firmennamen und Produktbezeichnungen sind Warenzeichen der jeweiligen Inhaber. Alle Rechte vorbehalten.

## **Lieferumfang**

• USB-Audio-Adapter

• Bedienungsanleitung

#### **Aktuelle Bedienungsanleitungen:**

1. Öffnen Sie die Internetseite www.conrad.com/downloads in einem Browser oder scannen Sie den rechts abgebildeten QR-Code.

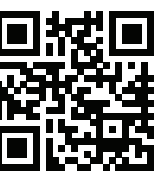

2. Wählen Sie den Dokumententyp und die Sprache aus und geben Sie dann die entsprechende Bestellnummer in das Suchfeld ein. Nach dem Start des Suchvorgangs können Sie die gefundenen Dokumente herunterladen.

## **Symbol-Erklärungen**

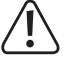

 Dieses Symbol weist Sie auf besondere Gefahren bei Handhabung, Betrieb oder Bedienung hin.

 $\rightarrow$  Das "Pfeil"-Symbol steht für spezielle Tipps und Bedienhinweise.

#### **Sicherheitshinweise**

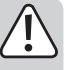

 **Bei Schäden, die durch Nichtbeachten dieser Bedienungsanleitung verursacht werden, erlischt die Gewährleistung/Garantie! Für Folgeschäden übernehmen wir keine Haftung!**

 **Bei Sach- oder Personenschäden, die durch unsachgemäße Handhabung oder Nichtbeachten der Sicherheitshinweise verursacht werden, übernehmen wir keine Haftung. In solchen Fällen erlischt die Gewährleistung/Garantie.**

- Aus Sicherheits- und Zulassungsgründen (CE) ist das eigenmächtige Umbauen und/oder Verändern des Produkts nicht gestattet. Öffnen/Zerlegen Sie es nicht!
- Das Produkt ist nur für den Betrieb in trockenen, geschlossenen Innenräumen vorgesehen, es darf nicht feucht oder nass werden.
- Das Produkt ist kein Spielzeug, es gehört nicht in Kinderhände.
- Musik sollte nicht über einen längeren Zeitraum mit übermäßiger Lautstärke gehört werden. Hierdurch kann das Gehör geschädigt werden.
- Lassen Sie das Verpackungsmaterial nicht achtlos liegen, dieses kann für Kinder zu einem gefährlichen Spielzeug werden.
- Gehen Sie vorsichtig mit dem Produkt um, durch Stöße, Schläge oder dem Fall aus bereits geringer Höhe wird es beschädigt.

## **Inbetriebnahme, Anschluss**

Starten Sie Ihren Computer und warten Sie, bis das Betriebssystem vollständig geladen ist.

Schließen Sie den USB-Audio-Adapter an einen freien USB-Port des Computers an. Das Betriebssystem erkennt neue Hardware und installiert die Treiber automatisch (im Betriebssystem enthalten, deshalb liegt kein Datenträger mit Treibern bei, mindestens Windows XP erforderlich).

Wenn Ihr Computer bereits über eine Soundkarte verfügt (z.B. Onboard-Soundkarte des Mainboards), so kann bei Windows in der Systemsteuerung zwischen der bisherigen Soundkarte und dem USB-Audio-Adapter umgeschaltet werden.

Verbinden Sie z.B. ein Headset mit dem USB-Audio-Adapter. Dieser verfügt dazu über zwei 3,5 mm-Klinkenbuchsen:

- Klinkenbuchse mit Mikrofon-Symbol: Audioeingang für Mikrofon
- Klinkenbuchse mit Kopfhörer-Symbol: Audioausgang für Kopfhörer

#### **Wartung und Reinigung**

Das Produkt ist für Sie wartungsfrei. Überlassen Sie eine Wartung oder Reparatur einem Fachmann, zerlegen Sie es nicht.

Für eine Reinigung können Sie ein sauberes, weiches, trockenes Tuch verwenden. Staub lässt sich sehr leicht mit einem sauberen, weichen Pinsel und einem Staubsauger entfernen.

Verwenden Sie keine aggressiven, chemischen oder scheuernden Reinigungsmittel, da es hierbei zu Verfärbungen oder gar zu Materialveränderungen der Oberfläche kommen kann.

### **Entsorgung**

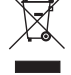

Das Produkt gehört nicht in den Hausmüll.

 Entsorgen Sie das Produkt am Ende seiner Lebensdauer gemäß den geltenden gesetzlichen Vorschriften; geben Sie es z.B. bei einer entsprechenden Sammelstelle ab.

## **Technische Daten**

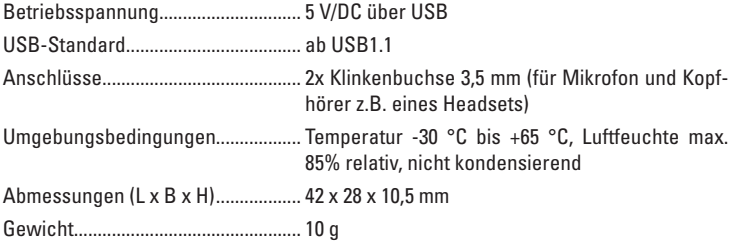

Dies ist eine Publikation der Conrad Electronic SE, Klaus-Conrad-Str. 1, D-92240 Hirschau (www.conrad.com). Alle Rechte einschließlich Übersetzung vorbehalten. Reproduktionen jeder Art, z. B. Fotokopie, Mikroverfilmung, oder die Erfassung in<br>elektronischen Datenverarbeitungsanlagen, bedürfen der schriftlichen Genehmigung des Her © Copyright 2015 by Conrad Electronic SE.

(E

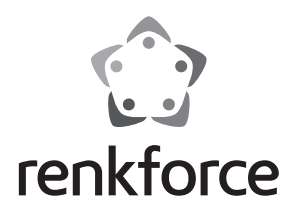

G **Operating instructions**

# **USB Audio Adapter**

**Item no. 1406215**

#### **Intended use**

The product is intended to be connected to a USB port on a computer and to serve as an external sound card. A headset, for instance, can be connected via two TRS connectors.

Always observe the safety instructions and all other information included in these operating instructions.

This product complies with the applicable national and European requirements. All names of companies and products are the trademarks of the respective owners. All rights reserved.

#### **Package contents**

- USB audio adapter
- Operating instructions

#### **Up-to-date Operating Instructions:**

- 1. Open www.conrad.com/downloads in a browser or scan the displayed QR code.
- 2. Select document type and language and enter the item number into the search field. After submitting the query you can download displayed records.

## **Explanation of symbols**

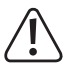

 This symbol indicates specific risks associated with handling, operation or use.

The "arrow" symbol indicates special tips and operating information.

#### **Safety instructions**

 **Damage due to not following these operating instructions will void the warranty! We do not assume any liability for any resulting damage!**

 **We do not assume any liability for material and personal damage caused by improper use or non-compliance with the safety instructions. In such cases, the warranty will be null and void.**

- The unauthorised conversion and/or modification of the product is not permitted for safety and approval reasons (CE). Do not open/disassemble!
- The product should be used only in dry indoor areas; it must not get wet or damp.
- The product is not a toy and should be kept out of the reach of children.
- Do not listen to excessively loud music for long periods of time. This may damage your hearing.
- Do not leave the packaging material unattended since this may become a dangerous plaything for children.
- Handle the product with care; it can be damaged by impacts, blows, or accidental falls, even from a low height.

## **Getting started, connection**

Switch your computer on, and wait until the operating system has booted completely.

Connect the USB audio adapter to a free USB port on your computer. The operating system recognises the new hardware and installs the driver automatically (included in the operating system; therefore, no data carrier with drivers is included, minimum requirement Windows XP).

If your computer already has a sound card (e.g. on-board sound card on the motherboard), you can switch between the installed sound card and the USB audio adapter.

Connect for e.g. a headset with the USB audio adapter. For this purpose it has two 3,5 mm TRS connectors:

- TRS connector with microphone symbol: Audio input for microphone
- TRS connector with headphones symbol: Audio output for headphones

#### **Maintenance and cleaning**

The product is maintenance-free. Let a specialist do the repair or maintenance work. Do not disassemble it.

You can use a clean, dry, soft cloth for cleaning. Dust can be very easily removed with a soft, clean brush and a vacuum cleaner.

Do not use aggressive chemical or scouring cleaning agents, as this may lead to discolouration or changes in the material on the surface.

#### **Disposal**

The product must not be disposed of with the household waste.

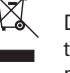

 Dispose of the product at the end of its serviceable life in accordance with the current statutory requirements; e.g. return it to any suitable collection point.

## **Technical data**

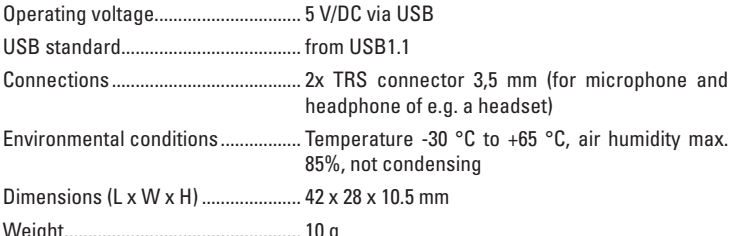

Weight.................................................. 10 g

![](_page_1_Picture_47.jpeg)

 $\epsilon$ 

![](_page_2_Picture_0.jpeg)

F **Mode d'emploi**

# **Adaptateur audio USB**

**N° de commande 1406215**

## **Utilisation conforme**

Ce produit est prévu pour être connecté à un port USB d'un ordinateur et y sert de carte son externe. Deux prises jack permettent de connecter un casque par exemple. Il faut impérativement respecter les consignes de sécurité et les autres informations de ce mode d'emploi.

Ce produit est conforme aux exigences des directives européennes et nationales en vigueur. Tous les noms d'entreprise et les appellations d'appareil figurant dans ce mode d'emploi sont des marques déposées de leurs propriétaires respectifs. Tous droits réservés.

## **Étendue de la livraison**

• Adaptateur audio USB

• Mode d'emploi

#### **Mode d'emploi actualisé :**

1. Ouvrez la page Internet www.conrad.com/downloads dans votre navigateur ou scannez le code QR indiqué à droite. 2. Sélectionnez le type de document et la langue puis saisissez

le numéro de commande correspondant dans le champ de recherche. Une fois la recherche commencée, vous pouvez

![](_page_2_Picture_12.jpeg)

télécharger les documents trouvés. **Explication des symboles**

![](_page_2_Picture_14.jpeg)

 Ce symbole indique les risques spécifiques lors du maniement, du service et de l'utilisation.

 $\blacktriangleright$  Le symbole de la « flèche » renvoie à des conseils et à des consignes d'utilisation particuliers.

## **Consignes de sécurité**

 **Tout dommage résultant d'un non-respect du présent mode d'emploi entraîne l'annulation de la garantie ! Nous déclinons toute responsabilité pour les dommages consécutifs !**

 **De même, nous déclinons toute responsabilité en cas de dommages matériels ou corporels résultant d'une manipulation de l'appareil non conforme aux spécifications ou d'un non-respect des présentes consignes. Dans de tels cas, la garantie prend fin.**

- Pour des raisons de sécurité et d'homologation (CE), il est interdit de modifier la construction ou de transformer l'appareil de son propre gré. Ne l'ouvrez pas et ne le démontez pas!
- Le produit n'est conçu que pour une utilisation dans des locaux intérieurs fermés et secs ; il ne doit ni prendre de l'humidité, ni être mouillé.
- Ce produit n'est pas un jouet ; gardez-le hors de la portée des enfants.
- Il est déconseillé d'écouter de la musique pendant une période prolongée à un volume excessif. Cela peut entraîner des troubles auditifs.
- Ne laissez jamais le matériel d'emballage sans surveillance, il peut devenir un jouet dangereux pour les enfants.
- Ce produit doit être manipulé avec précaution, les chocs, les coups ou une chute, même de faible hauteur, peuvent l'endommager.

## **Mise en service/Branchement**

Démarrez votre ordinateur et attendez jusqu'à ce que le système d'exploitation soit complètement chargé.

Branchez l'adaptateur audio USB sur un port USB libre de l'ordinateur. Le système d'exploitation (au moins Windows XP requis) reconnaît le nouveau matériel et installe le pilote automatiquement (intégré dans le système d'exploitation; pour cette raison, un support de données pilote n'est pas compris dans l'emballage).

Si votre ordinateur dispose déjà d'une carte son (p. ex. la carte son intégrée de la carte mère), cela vous permet, avec Windows p. ex., de commuter dans le Panneau de configuration entre l'ancienne carte son et l'adaptateur audio USB.

Branchez p. ex. un casque audio sur l'adaptateur audio USB. Pour ce faire, ce dernier dispose de deux prises jack de 3,5 mm :

- Prise jack avec le symbole de microphone : Entrée audio pour le microphone
- Prise jack avec le symbole de casque audio : Sortie audio pour casque audio

#### **Maintenance et nettoyage**

Le produit ne nécessite aucun entretien. L'entretien ou la réparation ne doivent être effectués que par un spécialiste ou un atelier agréé.

Vous pouvez utiliser un chiffon propre, sec et doux pour le nettoyage. La poussière peut être éliminée très facilement avec un pinceau propre et doux et avec un aspirateur.

N'utilisez pas de produits de nettoyage agressifs, chimiques ou abrasifs, car cela peut causer des décolorations ou même des modifications du matériau de la surface.

#### **Élimination**

Ne jetez pas le produit dans les ordures ménagères.

![](_page_2_Picture_39.jpeg)

 Il convient de procéder à l'élimination du produit au terme de sa durée de vie conformément aux prescriptions légales en vigueur ; éliminez l'appareil dans un centre de recyclage.

#### **Caractéristiques techniques**

![](_page_2_Picture_391.jpeg)

Ceci est une publication de Conrad Electronic SE, Klaus-Conrad-Str. 1, D-92240 Hirschau (www.conrad.com). Tous droits réservés, y compris de traduction. Toute reproduction, quelle qu'elle soit (p. ex. photocopie, microfilm, saisie dans des<br>installations de traitement de données) nécessite une autorisation écrite de l'éditeur. © Copyright 2015 by Conrad Electronic SE.

CE

![](_page_3_Picture_0.jpeg)

O **Gebruiksaanwijzing**

# **USB-audioadapter**

**Bestelnr. 1406215**

## **Beoogd gebruik**

Het product is bedoeld voor de aansluiting op een USB-poort van een computer; daar dient het als externe geluidskaart. Via twee jackpluggen kan bijv. een headset worden aangesloten.

Volg te allen tijde de veiligheidsaanwijzingen en alle andere informatie in deze gebruiksaanwijzing op.

Dit product voldoet aan de wettelijke, nationale en Europese eisen. Alle voorkomende bedrijfsnamen en productaanduidingen zijn handelsmerken van de betreffende eigenaren. Alle rechten voorbehouden.

## **Omvang van de levering**

- USB-audioadapter
- Gebruiksaanwijzing

#### **Geactualiseerde gebruiksinstructies:**

- 1. Open www.conrad.com/downloads in een browser of scan de afgebeelde QR-code.
- 2. Kies het documententype en de taal en vul het productnummer in het zoekveld in. Nadat u de zoekopdracht heeft uitgevoerd, kunt u de weergegeven documenten downloaden.

## **Pictogramverklaringen**

![](_page_3_Picture_16.jpeg)

 Dit pictogram duidt op speciale gevaren bij het hanteren, gebruiken en bedienen.

![](_page_3_Picture_18.jpeg)

### **Veiligheidsaanwijzingen**

![](_page_3_Picture_20.jpeg)

 **Bij beschadigingen, veroorzaakt door het niet in acht nemen van deze gebruiksaanwijzing, vervalt de waarborg/garantie! Voor gevolgschade zijn wij niet aansprakelijk!**

 **Wij zijn niet verantwoordelijk voor materiële schade of persoonlijk letsel veroorzaakt door ondeskundig gebruik of door het niet opvolgen van de veiligheidsaanwijzingen. In dergelijke gevallen vervalt de waarborg/garantie.**

- Om veiligheids- en keuringsredenen (CE) is het eigenmachtig ombouwen en/of veranderen van het product niet toegestaan. Open/demonteer het apparaat niet!
- Het product is uitsluitend bestemd voor gebruik in gesloten, droge ruimtes binnenshuis; het mag niet vochtig of nat worden.
- Het product is geen speelgoed, houd het uit de buurt van kinderen.
- Wij raden af om gedurende een langere periode naar muziek met een te hoog volume te luisteren. Hierdoor kan het gehoor beschadigd raken.
- Laat het verpakkingsmateriaal niet onbeheerd liggen, dit kan voor kinderen gevaarlijk speelgoed zijn.
- Behandel het product voorzichtig; door stoten, schokken of een val zelfs van geringe hoogte - kan het beschadigd raken.

## **Ingebruikname, aansluiting**

Schakel uw computer in en wacht tot het besturingssysteem volledig opgestart is.

Sluit de USB-audioadapter aan op een vrije USB-poort van uw computer. Het besturingssysteem (in het besturingssysteem opgenomen, daarom is geen gegevensdrager met stuurprogramma aanwezig, ten minste Windows XP vereist) herkent nieuwe hardware en installeert automatisch de stuurprogramma´s.

Wanneer uw computer reeds een soundkaart heeft (bijv. onboard-soundkaart van het moederbord), dan kan bij Windows in het configuratiescherm tussen de eerdere soundkaart en de USB-audioadapter omgeschakeld worden.

Verbind bijv. een headset met de USB-audioadapter. Deze beschikt hiervoor over twee 3,5 mm-jackpluggen:

- jackplug met microfoonpictogram: Audioingang voor microfoon
- jackplug met koptelefoonpictogram: Audiouitgang voor koptelefoon

## **Onderhoud en schoonmaken**

Het product vergt geen onderhoud. Laat onderhoud of reparatie enkel door een vakman uitvoeren, nooit demonteren.

Maak het schoon met een schone, droge, zachte doek. U kunt stof zeer gemakkelijk met een schone en zachte borstel, en een stofzuiger verwijderen.

Gebruik geen agressieve, chemische of schurende reinigingsmiddelen, want deze kunnen verkleuringen of zelfs materiaalveranderingen van het oppervlak veroorzaken.

### **Verwijdering**

![](_page_3_Picture_41.jpeg)

Het product hoort niet bij het huishoudelijk afval.

 Het product dient aan het einde van zijn levensduur volgens de geldende wettelijke voorschriften te worden verwijderd. Lever het bijv. in bij het betreffende inzamelpunt.

### **Technische gegevens**

![](_page_3_Picture_328.jpeg)

Dit is een publicatie van Conrad Electronic SE, Klaus-Conrad-Str. 1, D-92240 Hirschau (www.conrad.com). Alle rechten, vertaling inbegrepen, voorbehouden. Reproducties van welke aard dan ook, bijvoorbeeld fotokopie, microverfilming of de<br>registratie in elektronische gegevensverwerkingsapparatuur, vereisen de schriftelijke toe © Copyright 2015 by Conrad Electronic SE. V1\_1215\_02/VTP

 $\epsilon$